# <span id="page-0-0"></span>Developing a New Tool for Modeling the Topology of Zero Sets of Bivariate Pentanomials

Vaishali Miriyagalla

TAMU

July 24, 2023

Vaishali Miriyagalla (TAMU) Developing a New Tool for Modeling the Top **Sets of August 2023** 1/22

 $-111$ 

 $QQ$ 

### **Overview**

- **•** Terminology and Background
- **Motivation and Goals**
- Matlab Program
- **•** Results

4日下

4 母 ト 4 Þ  $\mathbf{p}$  $\rightarrow \equiv$   $\rightarrow$   $299$ 

э

## Near Circuit Polynomials

#### Support

Def: Given a polynomial f, the support is its set of exponent vectors

E.g. 
$$
f(x,y) = 1 - x - y + x^4y + xy^4
$$
, support  $A = \begin{bmatrix} 0 & 1 & 0 & 4 & 1 \\ 0 & 0 & 1 & 1 & 4 \end{bmatrix}$ 

4日下

●▶ ⋍  $\sim$  $\rightarrow$   $\equiv$   $\rightarrow$  Þ

 $QQ$ 

# Near Circuit Polynomials

#### Support

Def: Given a polynomial f, the **support** is its set of exponent vectors

E.g. 
$$
f(x,y) = 1 - x - y + x^4y + xy^4
$$
, support  $A = \begin{bmatrix} 0 & 1 & 0 & 4 & 1 \\ 0 & 0 & 1 & 1 & 4 \end{bmatrix}$ 

#### Near Circuit Polynomials

Def: A polynomial whose support  $\mathcal{A} = [a_1, \ldots, a_{n+3}] \in \mathbb{Z}^{n \times (n+3)}$  yields  $\begin{bmatrix} 1 & \cdots & 1 \\ a_1 & \cdots & a_{n+3} \end{bmatrix}$  having rank  $n+1$ . E.g. a bivariate pentanomial has 2 variables and 5 terms.

 $n =$  the number of variables

Zero set: set of real inputs that make a polynomial evaluate to zero

4日下

{ n →

 $QQ$ 

 $\Rightarrow$ э

**Zero set:** set of real inputs that make a polynomial evaluate to zero Topology of Zero sets:

- Univariate ( $n = 1$ ): number of zeros or roots
- Bivariate ( $n = 2$ ): number of pieces (connected components)

**Zero set:** set of real inputs that make a polynomial evaluate to zero Topology of Zero sets:

- Univariate ( $n = 1$ ): number of zeros or roots
- Bivariate ( $n = 2$ ): number of pieces (connected components)

 $\mathcal A$ -discriminant polynomial: polynomial in coefficients of f vanishing when f has a singular zero set

**•** For near circuits, can simplify to a bivariate polynomial: **reduced** 

**Zero set:** set of real inputs that make a polynomial evaluate to zero Topology of Zero sets:

- Univariate ( $n = 1$ ): number of zeros or roots
- Bivariate ( $n = 2$ ): number of pieces (connected components)

 $\mathcal A$ -discriminant polynomial: polynomial in coefficients of f vanishing when f has a singular zero set

- **•** For near circuits, can simplify to a bivariate polynomial: **reduced**
- Recall quadratics from Algebra 1: if  $f(x)=ax^2+bx+c$ , then the discriminant  $= b^2-4ac$

**CONVERTED A BY A DI** 

**Zero set:** set of real inputs that make a polynomial evaluate to zero Topology of Zero sets:

- Univariate ( $n = 1$ ): number of zeros or roots
- Bivariate ( $n = 2$ ): number of pieces (connected components)

 $\mathcal A$ -discriminant polynomial: polynomial in coefficients of f vanishing when f has a singular zero set

- **•** For near circuits, can simplify to a bivariate polynomial: **reduced**
- Recall quadratics from Algebra 1: if  $f(x)=ax^2+bx+c$ , then the discriminant  $= b^2-4ac$

**CONVERTED A BY A DI** 

**Zero set:** set of real inputs that make a polynomial evaluate to zero Topology of Zero sets:

- Univariate ( $n = 1$ ): number of zeros or roots
- Bivariate ( $n = 2$ ): number of pieces (connected components)

 $\mathcal A$ -discriminant polynomial: polynomial in coefficients of f vanishing when f has a singular zero set

- **•** For near circuits, can simplify to a bivariate polynomial: **reduced**
- Recall quadratics from Algebra 1: if  $f(x)=ax^2+bx+c$ , then the discriminant  $= b^2-4ac$

A-discriminant variety: where A-discriminant  $= 0$ 

i.e. critical points/curves where the topology of the zero set changes

# Reduced<sup>1</sup>  $\mathcal A$ -discriminant variety for  $\mathcal A=$  $\begin{bmatrix} 0 & 1 & 0 & 4 & 1 \\ 0 & 0 & 1 & 1 & 4 \end{bmatrix}$

 $363087263602825104457728a^ {32}b^8 \ - \ 2904698108822600835661824a^ {29}b^ {11}$  $10166443380879102924816384a<sup>26</sup>b<sup>14</sup> - 20332886761758205849632768a<sup>23</sup> b<sup>14</sup>$  $10166443380879102924816384a^{26}b^{14} - 20332886761758205849632768a^{23}b^{17} + 25416108452197757312040960a^{20}b^{20} - 20332886761758205849632768a^{17}b^{23} + 25416108452197757312040960a^{20}b^{20} - 20332886761758205849632768a^{17$  $10166443380879102924816384a^{14}_{2}b^{26} - 2904698108822600835661824a^{11}b^{29} +$  $363087263602825104457728a^8b^32 - 726174527205650208915456a^31\,b^4 + 5798049740657613386809344a^28\,b^7 +$  $31282237054780900405936128a<sup>25</sup>b<sup>10</sup> - 50571247933680984080252928a<sup>22</sup>b<sup>13</sup> 191290255533750888626651136a^{19}b^{16} + 482236618449489680142434304a^{16}b^{19} 363189381895713399018356736 \frac{1}{2} \frac{1}{2} \frac{1}{6} \frac{2}{2}^2 + 74489621423517087836405760 \frac{1}{2}^{10} \frac{1}{2}^5 +$  $12696707749111290371506176 \frac{1}{2} b^{28}_2 - 726174527205650208915456 \frac{4}{2} b^{31}_2 + 363087263602825104457728 \frac{30}{2} -$ 2893351631835012551147520a $^{27}$   $\bar{b}^3$   $-$  92973237722754317832683520a $^{24}$   $\bar{b}^6$   $+$  $134703665565747736152637440a^2$  $^1b^9$   $+$  2535119422553880950892134400a $^{18}b_{-2}^{12}$   $+$  $6930726608820725492905672704a^{\c{1}{5}}b^{\c{1}{5}} + 10397247952186084766590697472a^{\c{1}{2}}b^{\c{1}{8}} +$  $1368264254117216589547831296\frac{9}{6}\,b^{21} + 178810349707236426746167296\, a^6\, b^{24} -$ 9792009640288689535844352a<sup>3</sup>b<sup>27</sup> + 363087263602825104457728b<sup>30</sup> +<br>51524645931445780035403776*a<sup>23</sup>b<sup>2</sup> -* 38288951865122947982163968*a<sup>20</sup>b<sup>5</sup> -* $4594348961140867552012926976a^{17}b^8 - 18138163316374406659527671808a^{14}b^{11} ^{21319282121430982186963566592}$ a $^{11}_{-}$ b $^{14}$  + 2514558123743644571580497920 $\mathrm{a}^{8}$  b $^{17}$   $269737322421295126029533184a^5b^{20} - 20941053496075364622925824a^2b^{23} -$ 25511283567328457194995712a $^{19}$ b  $\pm$  2225676679631729339955937280a $^{16}$ b $^{4}$   $\pm$  $13591000063033685271054909440\emph{a}^{13}\emph{b}^{7} + 14323107664774924348979937280\emph{a}^{10}\emph{b}^{10} 1148344350264456106990999616a^7b^{13}+384254443547034707078152192a^4b^{16}+$  $33392996500536631555522560ab^{19} - 557969223231079901560832a^{15} 2845499698372999866809843712a^{{12}}\,b^3\,-\,4692084142913135619868721152a^9\,b^6\,+$  $8896118143687124537286066176a^6b^9 - 828434941582623838008508416a^3b^{12} -$ 557969223231079901560832 $b^{\mathrm{15}}+1$ 644546811048059090366627840a $^8b^2-$ <br>971141005960243113814917120a<sup>5</sup> b<sup>5</sup> + 491069384583950065193975808a<sup>2</sup>b<sup>8</sup>  $394594247668399678957787136\mathfrak{a}^4\mathfrak{b}-8568922617577790827960320\mathfrak{a}\mathfrak{b}^4+41987654504771523593992227$ 

<sup>1</sup>Reduced coefficient vector is  $c := [1, 1, 1, a, b]$ 

K 그 → K ① → K 호 → K 호 → 《호 → 호 → ⊙ Q ⊙

Parametrize the A-discriminant variety: Horn-Kapranov Uniformization

4日下

э

 $QQ$ 

Parametrize the A-discriminant variety: Horn-Kapranov Uniformization

E.g. 
$$
f(x, y) = c_1 + c_2x + c_3y + c_4x^4y + c_5xy^4
$$
  
\n**3** Add a row of ones above A to make  $\hat{A} = \begin{bmatrix} 1 & 1 & 1 & 1 & 1 \\ 0 & 1 & 0 & 4 & 1 \\ 0 & 0 & 1 & 1 & 4 \end{bmatrix}$ 

 $\leftarrow$   $\Box$ 

Parametrize the A-discriminant variety: Horn-Kapranov Uniformization

E.g. 
$$
f(x, y) = c_1 + c_2x + c_3y + c_4x^4y + c_5xy^4
$$
  
\n**3** Add a row of ones above A to make  $\hat{A} = \begin{bmatrix} 1 & 1 & 1 & 1 & 1 \\ 0 & 1 & 0 & 4 & 1 \\ 0 & 0 & 1 & 1 & 4 \end{bmatrix}$ 

**2** let B be a 2  $\times$  5 matrix whose columns form a basis for the right nullspace of  $\hat{\mathcal{A}}$ 

Parametrize the A-discriminant variety: Horn-Kapranov Uniformization

E.g. 
$$
f(x, y) = c_1 + c_2x + c_3y + c_4x^4y + c_5xy^4
$$
  
\n**3** add a row of ones above A to make  $\hat{A} = \begin{bmatrix} 1 & 1 & 1 & 1 & 1 \\ 0 & 1 & 0 & 4 & 1 \\ 0 & 0 & 1 & 1 & 4 \end{bmatrix}$ 

- **2** let B be a 2  $\times$  5 matrix whose columns form a basis for the right nullspace of  $\hat{\mathcal{A}}$
- $\bullet$  let  $\lambda$  be the variable of parametrization
- $\bullet$  log  $|\lambda \cdot \mathcal{B}^{\top}| \cdot \mathcal{B}$  parametrizes the A-discriminant variety

E.g. 
$$
f(x, y) = c_1 + c_2x + c_3y + c_4x^4y + c_5xy^4
$$

#### Parametrized A-discriminant Variety

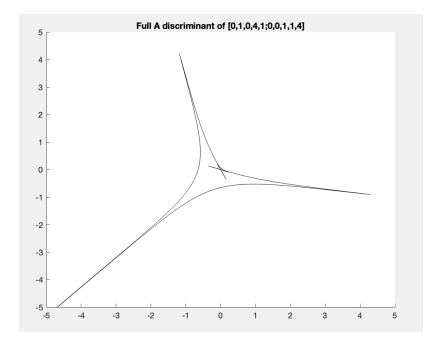

K ロ ⊁ K 御 ⊁ K 君 ⊁ K 君 ⊁ …

重

E.g. 
$$
f(x, y) = c_1 + c_2x + c_3y + c_4x^4y + c_5xy^4
$$

#### Parametrized A-discriminant Variety Signed Contour: + − − + +

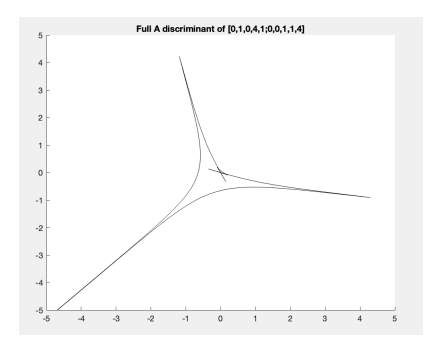

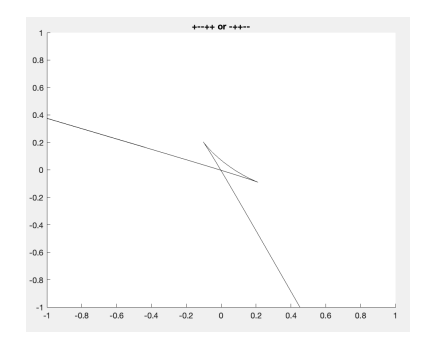

 $\overline{AB}$  )  $\overline{AB}$  )  $\overline{AB}$  )  $\overline{AB}$ 

4 0 8

 $299$ 

目

Zero sets of 
$$
f(x, y) = c_1 + c_2x + c_3y + c_4x^4y + c_5xy^4
$$

#### Signed Contour: + − − + +

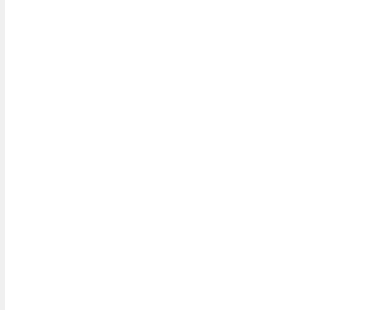

イロメ イ部 メイミメ イミメー

重

Zero sets of 
$$
f(x, y) = c_1 + c_2x + c_3y + c_4x^4y + c_5xy^4
$$

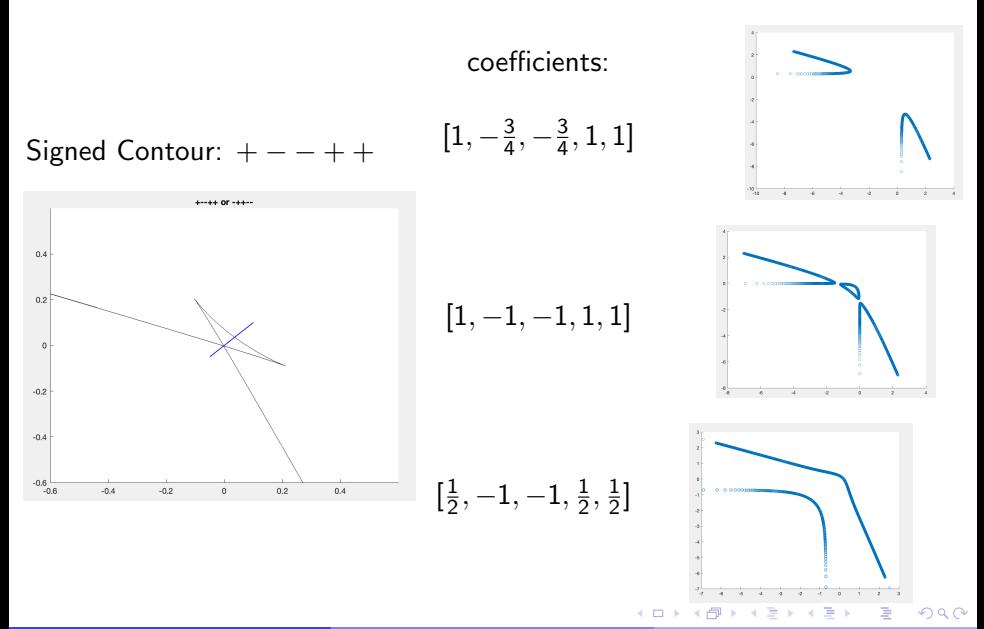

• Explicitly drawing those zero sets is NP hard.

4 0 8

4 何 ▶ - 4 ⋍  $\sim$   $299$ 

э

 $\rightarrow$   $\equiv$   $\rightarrow$ 

- Explicitly drawing those zero sets is NP hard.
- We want to approximate the isotopy type (rough shape and number) of pieces of a zero set.

- Explicitly drawing those zero sets is NP hard.
- We want to approximate the **isotopy type** (rough shape and number) of pieces of a zero set.
- Matlab Program:
	- **1** Draw parametrized A-discriminant variety and signed contours

- Explicitly drawing those zero sets is NP hard.
- We want to approximate the **isotopy type** (rough shape and number) of pieces of a zero set.
- Matlab Program:
	- **1** Draw parametrized A-discriminant variety and signed contours
	- <sup>2</sup> Find which signed contours may have inner chambers

- Explicitly drawing those zero sets is NP hard.
- We want to approximate the **isotopy type** (rough shape and number) of pieces of a zero set.
- Matlab Program:
	- $\bullet$  Draw parametrized  $\mathcal{A}$ -discriminant variety and signed contours
	- <sup>2</sup> Find which signed contours may have inner chambers
	- Determine isotopy type for outer chambers using Triangulations and Viro's Patchworking

- Explicitly drawing those zero sets is NP hard.
- We want to approximate the **isotopy type** (rough shape and number) of pieces of a zero set.
- Matlab Program:
	- **1** Draw parametrized A-discriminant variety and signed contours
	- <sup>2</sup> Find which signed contours may have inner chambers
	- Determine isotopy type for outer chambers using Triangulations and Viro's Patchworking
- Continue developing approximations to determine which chamber a given coefficient vector lies in.

Program: Detecting Cusps and Inner Chambers

Rusekshih 2017

For near-circuits, there are at most  $n$  cusps within one signed contour.

э

 $QQ$ 

# Program: Detecting Cusps and Inner Chambers

#### Rusekshih 2017

For near-circuits, there are at most  $n$  cusps within one signed contour.

- For  $n = 2 \rightarrow$  at most 2 cusps within one signed contour.
- If one signed contour has two cusps, we may have an inner chamber.

 $QQ$ 

# Program: Detecting Cusps and Inner Chambers

#### Rusekshih 2017

For near-circuits, there are at most *n* cusps within one signed contour.

- For  $n = 2 \rightarrow$  at most 2 cusps within one signed contour.
- **If one signed contour has two cusps, we may have an inner chamber.**
- To eliminate the possibility of having an inner chamber, detect signed contours with two cusps (cusp:  $\frac{dx}{dt} = 0$  and  $\frac{dy}{dt} = 0$ ).

Simple e.g. 
$$
f(x) = c_1x + c_2y - c_3xy
$$
:  $A = \begin{bmatrix} 1 & 0 & 1 \\ 0 & 1 & 1 \end{bmatrix}$ 

4 0 8

∢母→

 $QQ$ 

 $\leftarrow \equiv +$ 

 $\sim$ 

э

Simple e.g. 
$$
f(x) = c_1x + c_2y - c_3xy
$$
:  $A = \begin{bmatrix} 1 & 0 & 1 \\ 0 & 1 & 1 \end{bmatrix}$ 

#### <sup>1</sup> Plot exponent vectors as points and draw convex polytope

- **2** Label signs at each vertex
- <sup>3</sup> Draw outer normals from edges with vertices of opposite signs and connect them

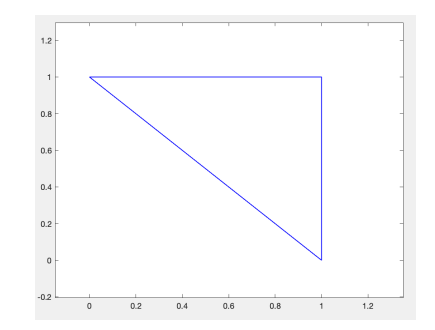

Simple e.g.  $f(x) = c_1x + c_2y - c_3xy$ : signs = + + −

- **1** Plot exponent vectors as points and draw convex polytope
- **2** Label signs at each vertex
- **3** Draw outer normals from edges with vertices of opposite signs and connect them

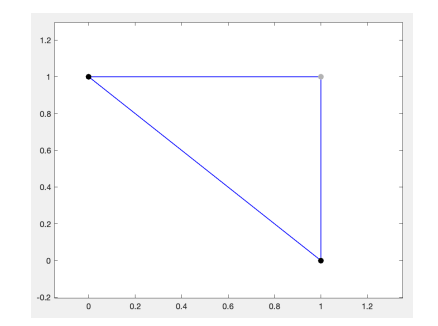

Simple e.g.  $f(x) = c_1x + c_2y - c_3xy$ 

- **1** Plot exponent vectors as points and draw convex polytope
- **2** Label signs at each vertex
- <sup>3</sup> Draw outer normals from edges with vertices of opposite signs and connect them

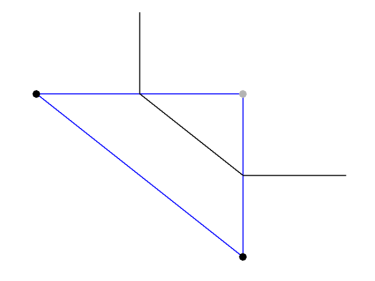

Simple e.g.  $f(x) = c_1x + c_2y - c_3xy$ 

- **1** Plot exponent vectors as points and draw convex polytope
- **2** Label signs at each vertex
- <sup>3</sup> Draw outer normals from edges with vertices of opposite signs and connect them

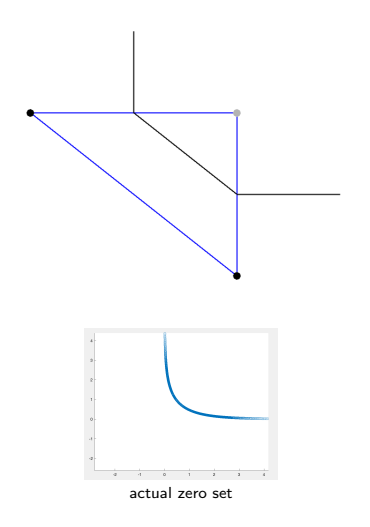

ミドマミド

Recall e.g. 
$$
\mathcal{A} = \begin{bmatrix} 0 & 1 & 0 & 4 & 1 \\ 0 & 0 & 1 & 1 & 4 \end{bmatrix}
$$

 $\mathbf{A} \rightarrow \mathbf{A}$  . If  $\mathbf{A} \rightarrow \mathbf{A}$ 

÷

**∢ ロ ▶ ィ 何 ▶ ィ** 

 $QQ$ 

目

Recall e.g. 
$$
\mathcal{A} = \begin{bmatrix} 0 & 1 & 0 & 4 & 1 \\ 0 & 0 & 1 & 1 & 4 \end{bmatrix}
$$

Plot columns as coordinates Draw convex polytope

 $\leftarrow$   $\Box$ 

 $\Rightarrow$ 

э

 $QQ$ 

Recall e.g. 
$$
\mathcal{A} = \begin{bmatrix} 0 & 1 & 0 & 4 & 1 \\ 0 & 0 & 1 & 1 & 4 \end{bmatrix}
$$

Plot columns as coordinates Draw convex polytope

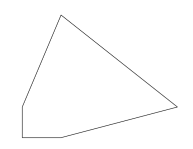

 $-111$ 

Recall e.g. 
$$
A = \begin{bmatrix} 0 & 1 & 0 & 4 & 1 \\ 0 & 0 & 1 & 1 & 4 \end{bmatrix}
$$

Plot columns as coordinates Draw convex polytope

#### Triangulating with Five Vertices

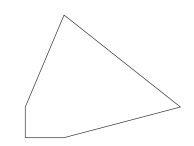

Recall e.g. 
$$
\mathcal{A} = \begin{bmatrix} 0 & 1 & 0 & 4 & 1 \\ 0 & 0 & 1 & 1 & 4 \end{bmatrix}
$$

Plot columns as coordinates Draw convex polytope

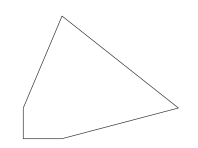

 $200$ 

#### Triangulating with Five Vertices

Add  $-$  log |c| as third row to support A, where  $c = [c_1, c_2, c_3, c_4, c_5]$ 

Recall e.g. 
$$
\mathcal{A} = \begin{bmatrix} 0 & 1 & 0 & 4 & 1 \\ 0 & 0 & 1 & 1 & 4 \end{bmatrix}
$$

Plot columns as coordinates Draw convex polytope

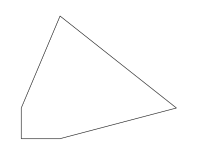

 $200$ 

#### Triangulating with Five Vertices

- Add  $-$  log |c| as third row to support A, where  $c = [c_1, c_2, c_3, c_4, c_5]$
- Compute convex hull of lifted support

Recall e.g. 
$$
A = \begin{bmatrix} 0 & 1 & 0 & 4 & 1 \\ 0 & 0 & 1 & 1 & 4 \end{bmatrix}
$$

Plot columns as coordinates Draw convex polytope

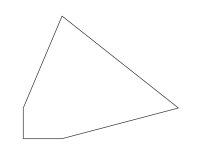

 $200$ 

#### Triangulating with Five Vertices

- Add  $-$  log |c| as third row to support A, where  $c = [c_1, c_2, c_3, c_4, c_5]$
- Compute convex hull of lifted support
- Determine which triangle faces have positive inner normals

Recall e.g. 
$$
A = \begin{bmatrix} 0 & 1 & 0 & 4 & 1 \\ 0 & 0 & 1 & 1 & 4 \end{bmatrix}
$$

Plot columns as coordinates Draw convex polytope

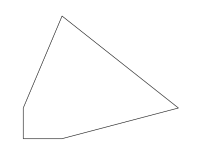

 $200$ 

#### Triangulating with Five Vertices

- Add  $-$  log |c| as third row to support A, where  $c = [c_1, c_2, c_3, c_4, c_5]$
- Compute convex hull of lifted support
- **•** Determine which triangle faces have positive inner normals
- These triangles form triangulation

# Lifted Triangulation Example

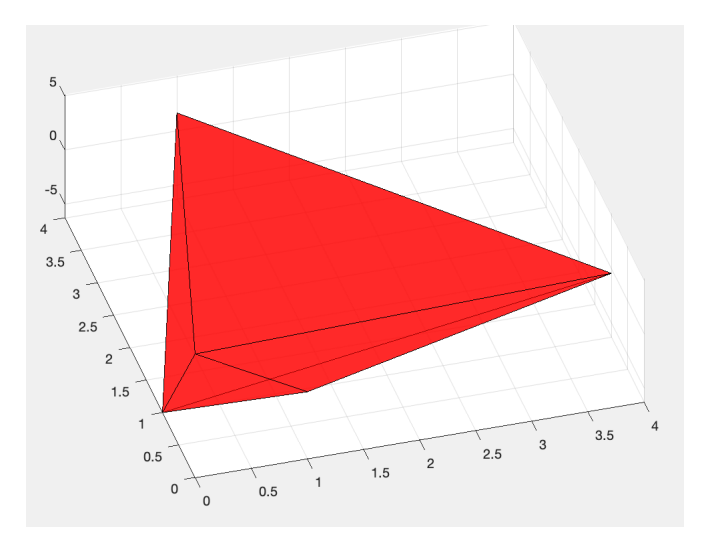

 $299$ 

 $\rightarrow$   $\Rightarrow$   $\rightarrow$ 

Þ  $\mathbf{p}$  $\prec$ 

4日下

4 同 ト

重

Triangulations of 
$$
f(x) = c_1 + c_2x + c_3y + c_4x^4y + c_5xy^4
$$

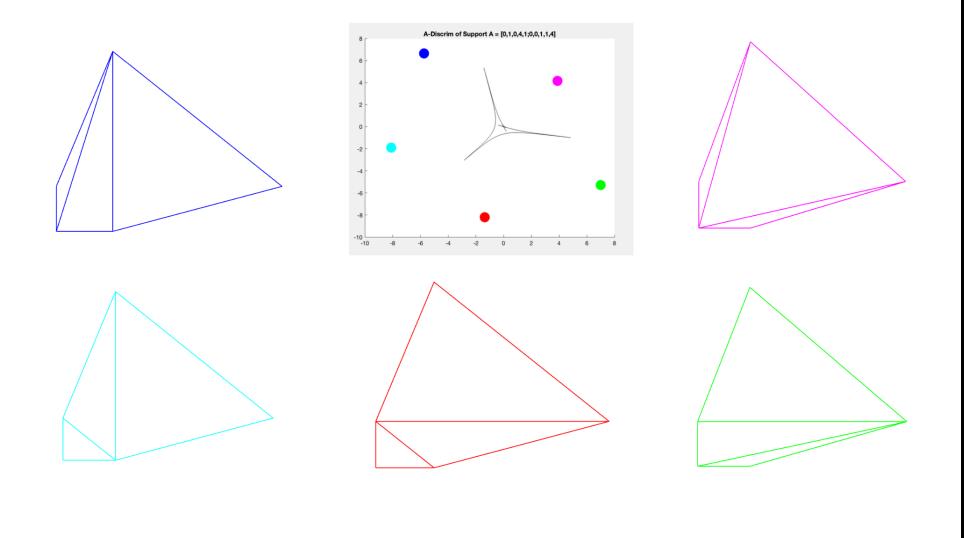

K ロ ▶ K 個 ▶ K 할 ▶ K 할 ▶ ( 할 ) 10 Q Q ©

Label signs of vertices, note edges with vertices of opposite signs

- Outer edges: draw outer normals
- Inner edges: connect to through adjacent triangles

 $QQ$ 

Label signs of vertices, note edges with vertices of opposite signs

- Outer edges: draw outer normals
- Inner edges: connect to through adjacent triangles

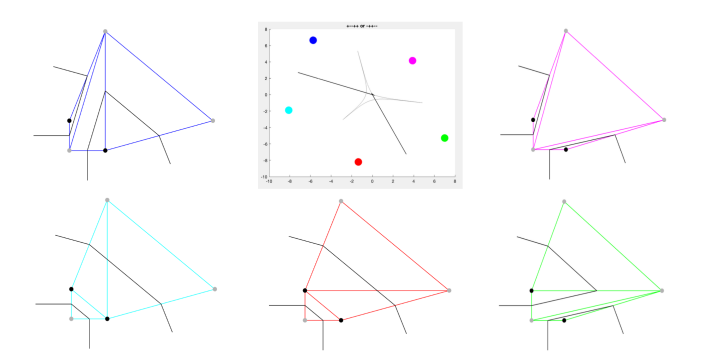

つひひ

Label signs of vertices, note edges with vertices of opposite signs

- Outer edges: draw outer normals
- Inner edges: connect to through adjacent triangles

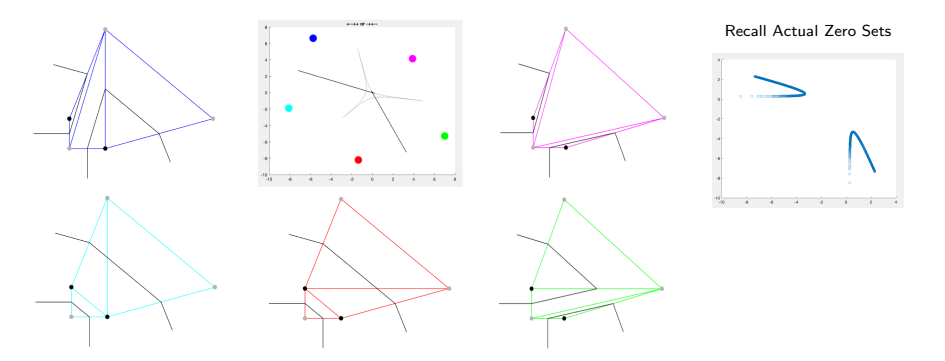

Label signs of vertices, note edges with vertices of opposite signs

- Outer edges: draw outer normals
- Inner edges: connect to through adjacent triangles

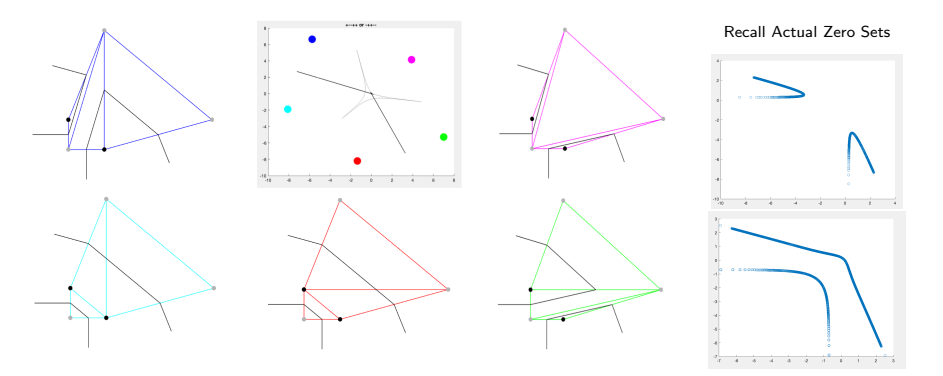

• Plotting the point with the signed contour is visually trivial, but parametrization prevents us from using inequalities to determine the sidedness.

 $QQ$ 

- Plotting the point with the signed contour is visually trivial, but parametrization prevents us from using inequalities to determine the sidedness.
- Ellen Chlachidze (2022) developed a more efficient approximation involving a simpler inequality
	- ▶ curve based on the directions of the signed contour as it extends to infinity (let these infinite directions be called rays)

- Plotting the point with the signed contour is visually trivial, but parametrization prevents us from using inequalities to determine the sidedness.
- Ellen Chlachidze (2022) developed a more efficient approximation involving a simpler inequality
	- ▶ curve based on the directions of the signed contour as it extends to infinity (let these infinite directions be called rays)
- Problem: This approximation fails if the signed contour has a cusp.

- Plotting the point with the signed contour is visually trivial, but parametrization prevents us from using inequalities to determine the sidedness.
- Ellen Chlachidze (2022) developed a more efficient approximation involving a simpler inequality
	- ▶ curve based on the directions of the signed contour as it extends to infinity (let these infinite directions be called rays)
- Problem: This approximation fails if the signed contour has a cusp.

 $\mathcal{A} =$  $\begin{bmatrix} 0 & 1 & 2 & 1 & 4 \\ 0 & 2 & 1 & 4 & 1 \end{bmatrix}$ 

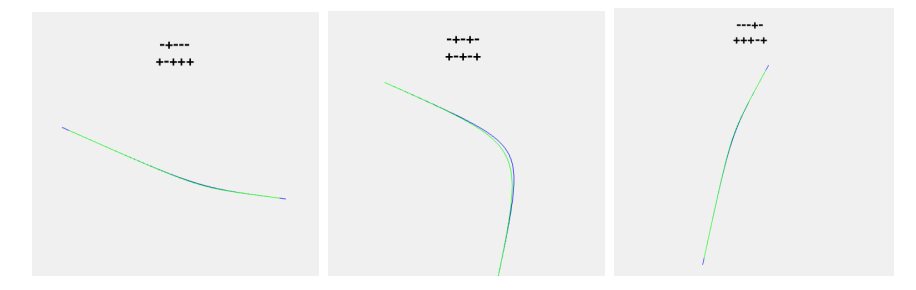

K ロ ▶ K @ ▶ K 콜 ▶ K 콜 ▶ │ 콜 │ ⊙ Q ⊙

 $\mathcal{A} =$  $\begin{bmatrix} 0 & 1 & 2 & 1 & 4 \\ 0 & 2 & 1 & 4 & 1 \end{bmatrix}$ 

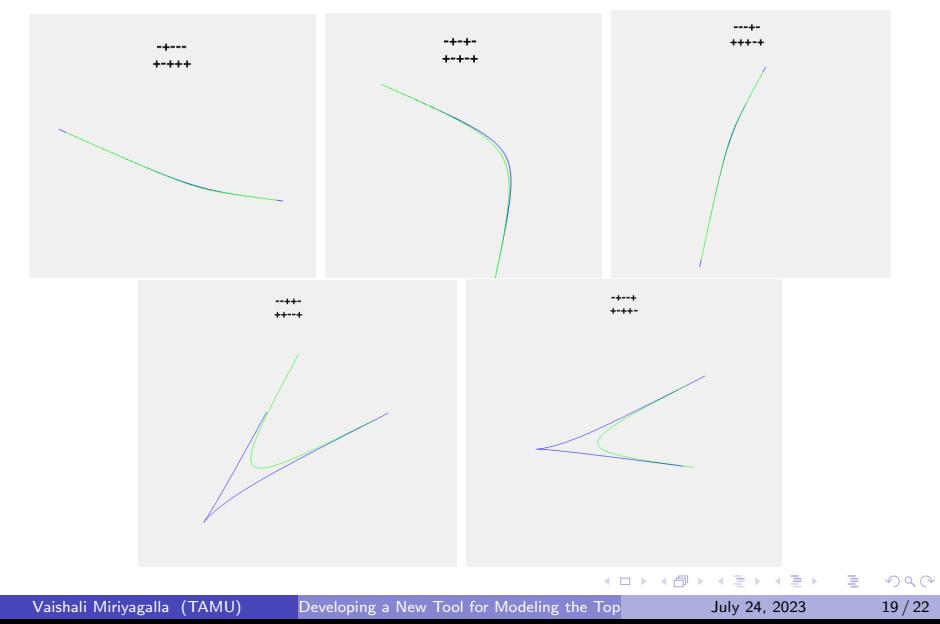

4 0 8

∢母→

 $\leftarrow \equiv +$ 

э

 $QQ$ 

**1** Use two of Ellen's approximations: ray 1 to cusp, cusp to ray 2

 $-111$ 

 $QQ$ 

- **1** Use two of Ellen's approximations: ray 1 to cusp, cusp to ray 2
- **2** Map a simpler A-discriminant that contains a cusp onto our cusp:

**1** Use two of Ellen's approximations: ray 1 to cusp, cusp to ray 2

**2** Map a simpler A-discriminant that contains a cusp onto our cusp:

- $\blacktriangleright$  A-discriminant of cubic (Support = [0, 1, 2, 3]) has a cusp
- ▶ Solving for sidedness of the cubic A-discriminant (not parametrization) is better

# Results: Approximating Signed Contours with Cusps

#### Ellen's Approximations

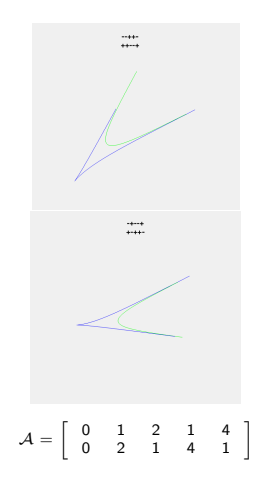

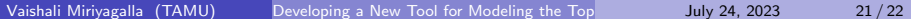

イロト イ母 トイミト イヨト ニヨー りんぴ

# Results: Approximating Signed Contours with Cusps

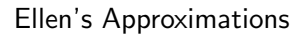

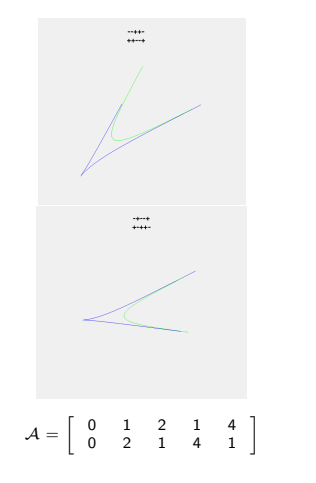

Two of Ellen's Approximations

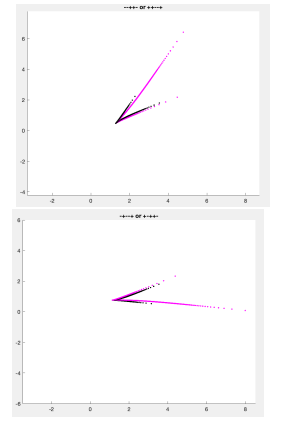

 $-111$ 

# Results: Approximating Signed Contours with Cusps

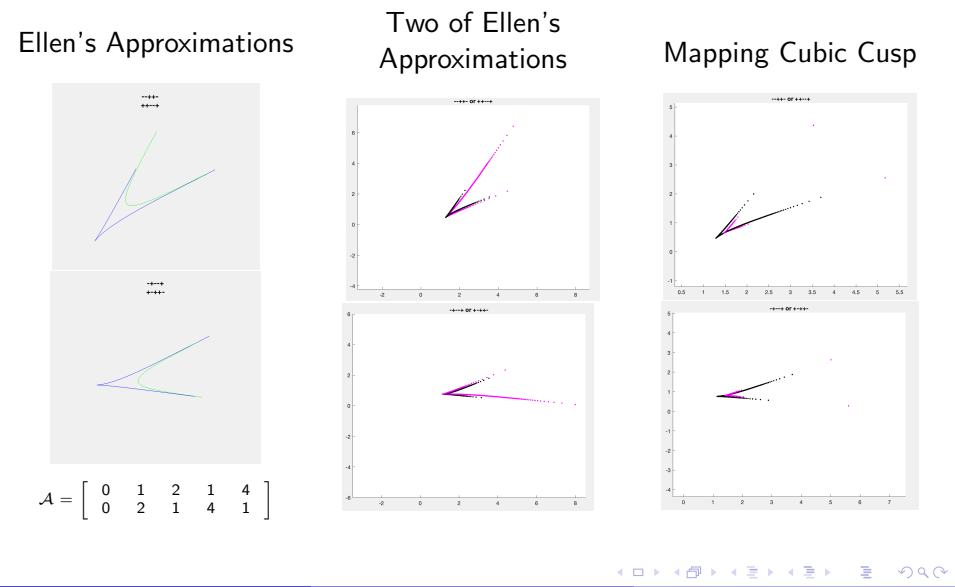

Vaishali Miriyagalla (TAMU) Developing a New Tool for Modeling the Top Cology of Australian 21/22

# <span id="page-60-0"></span>Thank you!

メロメメ 倒 メメ きょくきょ

重